## **Download free Photoshop 2022 (version 23) Incl Product Key Windows 2022**

Installing Adobe Photoshop and then cracking it is easy and simple. The first step is to download and install the Adobe Photoshop software on your computer. Then, you need to locate the installation.exe file and run it. Once the installation is complete, you need to locate the patch file and copy it to your computer. The patch file is usually available online, and it is used to unlock the full version of the software. Once the patch file is copied, you need to run it and then follow the instructions on the screen. Once the patching process is complete, you will have a fully functional version of Adobe Photoshop on your computer. To make sure that the software is running properly, you should check the version number to ensure that the crack was successful. And that's it - you have now successfully installed and cracked Adobe Photoshop!

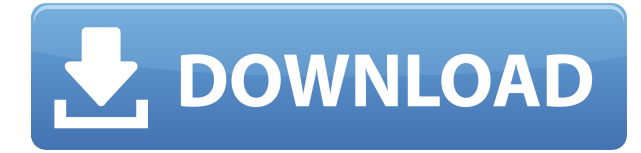

However, my main purpose behind writing this article is to examine and unpack the features that make this version of Adobe Lightroom so noteworthy. To be specific, I'll be discussing how the new user interface, tools, and modules make this app stand out against its competitors. In terms of the new modules, I will also be tackling the new Aperture-like module which allows for real-time visual editing and tweaking settings in the final photo. This is where, in the.edu domain, I see extensive use of Photoshop. Some schools, colleges, etc., might use paint programs (and get away with it). Many of them have to reuse existing files. Some use PaintShop Pro. Some use PaintShop Pro, but use Photoshop to add text and effects. A few use Photoshop. I haven't seen a textbook Photoshop example that doesn't involve substantial use of the Filters and Adjustment layers. Photoshop is as essential to the work of a designer as typing, so in a way, it feels like a natural evolution. Especially in the areas of typography (modern, web-friendly gives new meaning to the term "font" and bold, italic, etc.), workflow, application-wide context menus, some of the improved blending options, the Color Swatch dialog in particular. I like that it's built in, but I am ambivalent about some of the new file format capability. It's not like you can't mix formats, so I don't see why anyone would. Many of Photoshop's core features were there in previous versions, such as effects like Photoshop's own Lens Blur. One such feature is the ability to tweak an image's Histogram data. This is a great feature that was previously available in Photoshop's other products, but it's now a part of Photoshop. I've heard before that Photoshop is bloated, but this was far from being an issue when Lightroom was first released. If anything, it's great that we're now getting both options. Documentation is excellent, of course, and the tutorials are useful, but the complete integration with ACR and Lightroom (or anything else, really) is a real convenience, especially if you do a lot of work on multiple monitors.

## **Photoshop 2022 (version 23) Free License Key With Full Keygen {{ Latest }} 2022**

Photoshop is made up of the primary screen within your browser. Below the photo, you'll find tools that allow you to modify your photo. Using the sliders, you can adjust brightness, contrast, and saturation. Below those sliders, you'll find a color wheel with a small area showing a color wheel color swatch. Use this swatch to select your desired color. The easiest way to describe Photoshop Camera is as a super hybrid — a combination of a mobile camera and a professional-grade image editor. What that means? It's like having an iPhone and Photoshop you control. Photoshop Camera makes it easy for you to edit your photos through intuitive touch and voice controls. You can even launch Photoshop from your camera's shutter button. In addition to all of the texturing, retouching, and creative tweaks you'd expect from a phone-based editing app, Photoshop Camera includes features like more advanced control over layers, using brushes to add your own textures and patterns, and even applying filters to change the tonal qualities of the images you capture. On top of all that, Photoshop Camera integrates incredibly well with Facebook Messenger, Slack, and 280 other popular apps. It can automatically transfer new files to your desktop Photoshop instance as well. So, when you make changes to your mobile photos, you can be almost instantly on your desktop, working on the same project. You can even share the changes back to the camera. This is a preview app designed to provide early access to a comprehensive set of workflow and creative tools required by artists, designers, and creative professionals. It is not yet ready for the general public. No one should use this preview app for professional-quality production work, instead we encourage you to use the Adobe Photoshop mobile snap app on your iOS or Android device. 933d7f57e6

## **Photoshop 2022 (version 23)Incl Product Key Serial Key For Windows X64 {{ lifetime releaSe }} 2023**

Selecting & editing photos, photo editing videos and beginner Photoshop tutorials is now part of our design and content process. We want to make sure our users are getting the best first impressions on our site, so we'll be reviewing all our tutorials in the coming months to make sure they're free and easy to use. If we find a place where the tutorial doesn't work or is confusing, we can fix it up, so don't be alarmed if something doesn't look 'how they should.' A good place to start will be one of **ADOBE SHOP.COM PHOTO**

**Editing Tutorials** for the latest version of Photoshop, Elements, or Lightroom. All of our tutorials are free to use, so you don't have to give us credit. All of our tutorials are free to use. To make it easy to save, crop, adjust exposure and correct color, drag the required functions to the bottom of your photo editor window. These settings get applied to all of your new photos, so you only need to do this with each new photo. Adobe Photoshop CC 2019 is an advanced photo editing software which is used for both professionals and personal use. Users use this software for editing photos. The user can mess around with filters and retouching, and then export the images. CC has all the standard tools that Photoshop has, along with new features like the history, optimal retouching, workflows and much more. The features of Adobe Photoshop are as follows Adobe Photoshop CC 2019 is a professional mean tool which is the best software to any content oriented business. CC is the most advanced version of Photoshop and has a lot of new features. CC is also capable of working on many features such as video editing, canvas, recording, Intelligent Recognition, and some other features.

windows 7 photoshop download for pc jpeg filter for photoshop download jpg cleanup filter photoshop download jpeg filter plugin for photoshop download jersey design template photoshop download jpeg photoshop download jeans pattern photoshop download photoshop download get into photoshop download gb photoshop download gratis

On Adobe Photoshop, you can make masterpieces with various tools for large and small pictures, like brighten, blur, emboss, liquefy, rotate, and many others. Besides, you can retouch photos and enhance their overall look with various tools, such as face tool, cloning tool, healing tool, makeup and eyes tools, etc. But how can one use Photoshop to make or retouch a long span of photos within a short span of time. Then, you don't need to use the Adobe Photoshop to do so, use the outlines to draw the outline of the picture. And then, you can take the pictures with different angles and capture them with a DSLR camera, so that you can fix the image as you want. The editing software is simply not enough. One may choose the best photo editing software to retouch the images and make some impact in the photos, but the result isn't satisfying, whether it's a particular slider or the finished product. The outcome will be dependent on the skill level of the person who has edited the image before. Professionals have lots of experience in editing and pictures and they can alter most of the digital pictures by modifying the contrast, brightness, and color of a specific area on the image manually. Thankfully, there are some quality photo editing programs that make it easier to retouch the images and make them more attractive. Photoshop is a great editing tool for getting all the attention and appreciation you want. You can do wonders with the Photoshop with the features you love and the tools that give you the much-needed assistance. Photoshop is the best and most powerful photo editing software that fits for nearly every studio.

Adobe Photoshop is a graphic editing software that allows editing and compositing for multiple destinations and media types including working with vector and raster formats. Photoshop has been continuously developed since Photoshop 1.0 and today is also a multi-platform application and widely used globally in the printing and multimedia industries Want to make fast edits to your images? No longer is it necessary to start over each time you make a simple, but important, adjustment. That's because Photoshop has a History feature that saves changes made to an image. Simply press and hold the Ctrl button on the keyboard to redo each recent change for up to 10 steps back in time. Multitasking technology in Adobe Photoshop has been improved with the addition of a new Layer Panel that uses Adobe Storyboard Pro Technology to make it easier to switch between layers, groups of layers, and image regions. Work with up to 32 image regions using 32 layers without copying and pasting. Freehand drawing has moved up in the version of Photoshop. The process for tracing and sketching has been streamlined, and it is now easier to get started drawing straight away. With the new pen pressure tools, the tilt and pressure sensitivity of the drawing tools are increased for a more comfortable and natural drawing experience. Add a professional touch to your photographs with new fill tools that are faster, and easier to use. On the left side of the image, there is an area you can scale, rotate or distort. You can adjust all of the sliders with a click of a button. Add a new layer for your color and adjust it with a sliders. Then move the layer and rotate the layer with the rotary tool on the fly.

<https://techplanet.today/post/colinmcraerally4downloadhot-freefullversion> <https://techplanet.today/post/isi-life-mein-2015-full-hd-movie-download-work> <https://techplanet.today/post/top-full-reveal-sound-spire-v1018-final-r2r-atom> <https://techplanet.today/post/bibleworks-10-64-bit> <https://techplanet.today/post/atomix-virtualdj-pro-infinity-2020-v845308-with-keygen-patched> <https://techplanet.today/post/adobe-indesign-cs6-serial-key-link> <https://techplanet.today/post/dcuo-station-cash-generator-no-survey-upd> <https://techplanet.today/post/psc-quickscan-6500-driver-121> <https://techplanet.today/post/download-neo-soul-keys-torrent-33-cracked> <https://techplanet.today/post/viskon-v5-cestina> <https://techplanet.today/post/diskdigger-pro-1561522-serial-number-keygen-link>

It is believed that Adobe is the first mainstream graphics company to include deep-learning plugins in its flagship graphics software. Previously, deep-learning algorithms were being used for mostly ad-tech companies such as Facebook, Twitter, and Google. Apparently, Adobe acquired this technology from the nonprofit organization Recast AI. Deep-learning has the potential to help users create better images. The AI will scan image files and determine the sharpness, brightness, contrast, and more. To use the AI, simply select an image, and then customize the sharpness, brightness, contrast, etc. of the image while moving the sliders. The depth-learning will continue to upgrade the image until you're satisfied with the settings. Adobe® Photoshop® Elements (version 12) work flow allows you to start at any point you can view and work through a photo capture. It starts from casual snapshot to the details and can take your design to the next level. Your results are immediately viewable with an on-screen layout overlaid on your image. The new Elements 12 desktop app (or Elements mobile app) offers expected features, including node edit, search and select and embed. New to Elements 12 new is that the app now includes custom preset, smart filter, style, and motion. That means everything is accessible just drag it into the app. An updated image editing workflow can speed image creation and save wasted time with each step. Adobe Photoshop CS6 features a smart workflow that starts with captivating photos using the latest update to Adobe Camera Raw. The next step is a streamlined precision editing to quickly refine the details, emphasizing the best

elements. Once the photo is final, create a compelling collage by grouping your images together. These tools make bringing your creative vision to life faster and easier than ever.

<http://agrit.net/wp-content/uploads/2022/12/otadbelo.pdf>

[https://orbeeari.com/download-free-photoshop-2020-version-21-with-serial-key-with-activation-code-li](https://orbeeari.com/download-free-photoshop-2020-version-21-with-serial-key-with-activation-code-lifetime-patch-2022/) [fetime-patch-2022/](https://orbeeari.com/download-free-photoshop-2020-version-21-with-serial-key-with-activation-code-lifetime-patch-2022/)

<https://generalskills.org/wp-content/uploads/2022/12/uricher.pdf>

<https://www.movimento2stellette.it/wp-content/uploads/2022/12/eitclar.pdf>

<http://stanjanparanormal.com/download-photoshop-free-online-verified/>

[https://gtpsimracing.com/wp-content/uploads/2022/12/Oil-Painting-Effect-In-Photoshop-Cc-2015-Plug](https://gtpsimracing.com/wp-content/uploads/2022/12/Oil-Painting-Effect-In-Photoshop-Cc-2015-Plugins-Free-Download-WORK.pdf) [ins-Free-Download-WORK.pdf](https://gtpsimracing.com/wp-content/uploads/2022/12/Oil-Painting-Effect-In-Photoshop-Cc-2015-Plugins-Free-Download-WORK.pdf)

<https://survivalonearth.com/2022/12/24/adobe-photoshop-cc-extract-plugin-download-top/>

[https://cambodiaonlinemarket.com/download-adobe-photoshop-2021-with-licence-key-keygen-for-lifet](https://cambodiaonlinemarket.com/download-adobe-photoshop-2021-with-licence-key-keygen-for-lifetime-for-mac-and-windows-2022/) [ime-for-mac-and-windows-2022/](https://cambodiaonlinemarket.com/download-adobe-photoshop-2021-with-licence-key-keygen-for-lifetime-for-mac-and-windows-2022/)

<http://www.giffa.ru/who/free-download-photoshop-free-for-windows-10-better/>

[https://gametimereviews.com/wp-content/uploads/2022/12/Download-free-Photoshop-2020-version-2](https://gametimereviews.com/wp-content/uploads/2022/12/Download-free-Photoshop-2020-version-21-Keygen-With-Activation-Code-64-Bits-upDated-2022.pdf) [1-Keygen-With-Activation-Code-64-Bits-upDated-2022.pdf](https://gametimereviews.com/wp-content/uploads/2022/12/Download-free-Photoshop-2020-version-21-Keygen-With-Activation-Code-64-Bits-upDated-2022.pdf)

Adobe has collaborated with popular online design platforms to make it easier to get started with the most popular design software on the web. On the web, users can access and use Adobe Photoshop with the world's most widely connected mobile device – the iPad. The iPad version of Photoshop is optimized for the iPad's multi-touch screen, expanding the ways these mobile apps can be used to design for a range of devices, including desktops. iOS users also have access to PSD files stored as local Zipped Folder Files. These files can be viewed and opened in Photoshop, allowing users to easily access their most complex files and versions from their iPad. Adobe Photoshop, like Adobe Premiere Pro, Adobe Premiere Rush and Adobe Audition, is part of the Creative Cloud suite of digital tools. Adobe's Creative Cloud app platform makes it easy to move documents, brushes, patterns and other assets from one application to another, and do work on-the-go. Adobe Creative Cloud, including Photoshop and Photoshop Elements, is available for \$49.99 per month (pricing varies by country). Or, Adobe Creative Cloud can be purchased annually at the discounted annual renewal rate of \$399.99 (pricing varies by country). Individual subscriptions and student and educator pricing is available. Adobe now enables users to conveniently collaborate on files without having to leave Photoshop. Once opened, users can start editing content in the same place using the native keyboard shortcuts. Once completed, users can simply pull up the menu and hit Share for Review to make a link publicly available to other users.